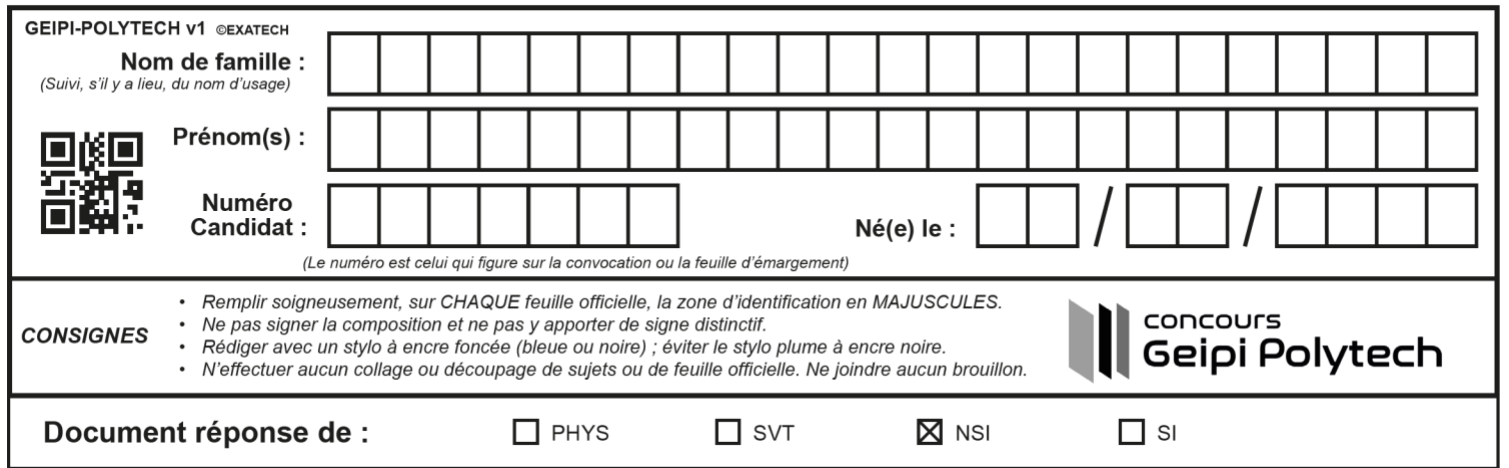

## Document réponse de Numérique et Sciences Informatiques

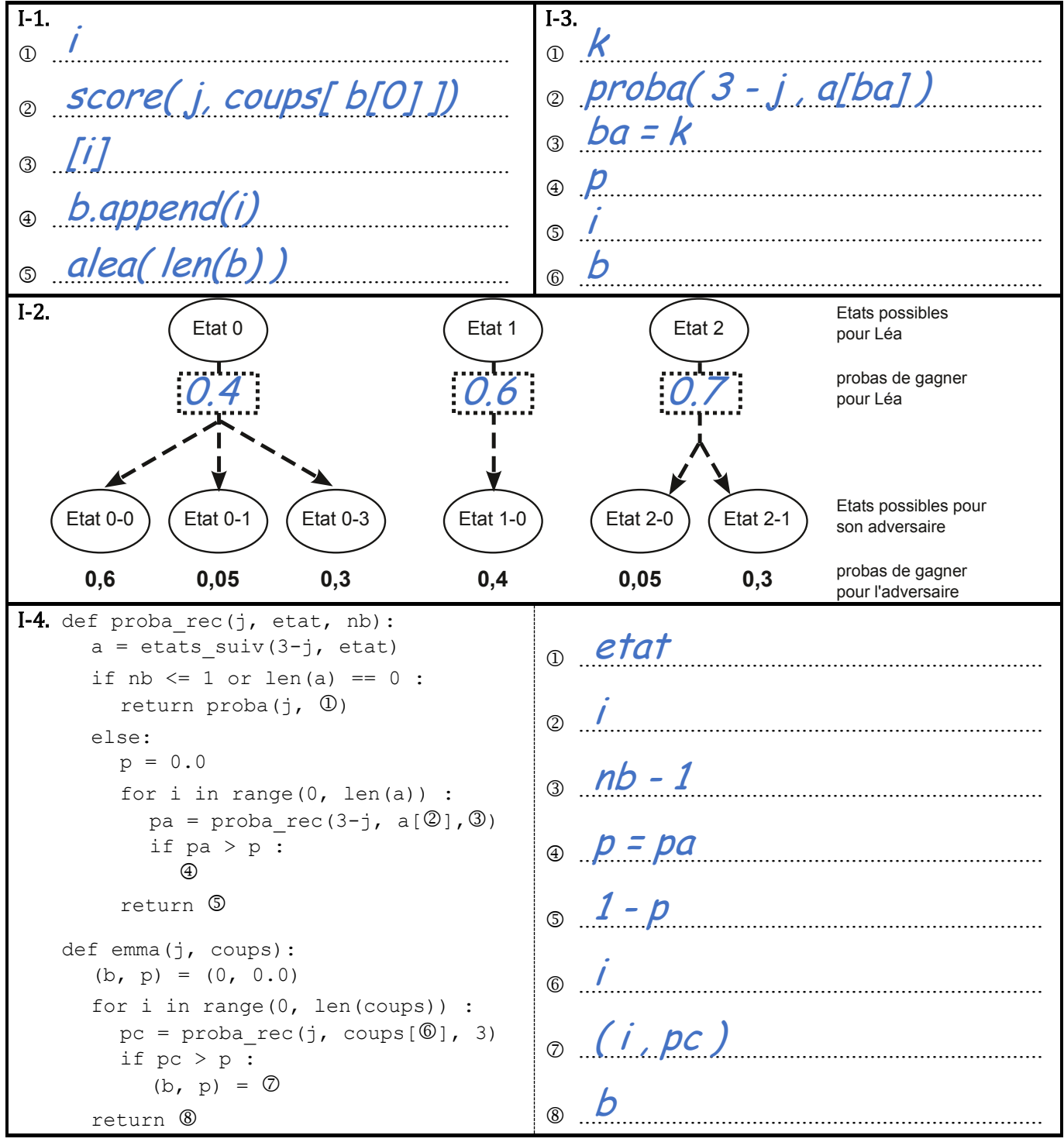

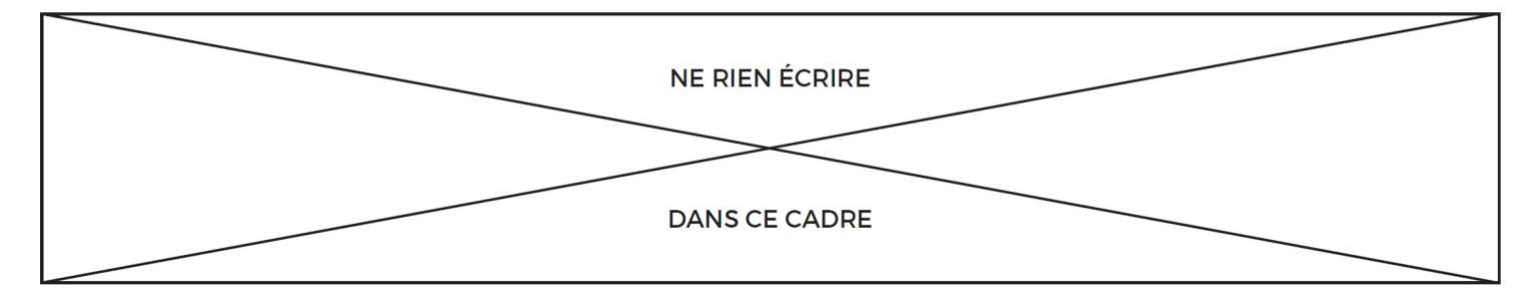

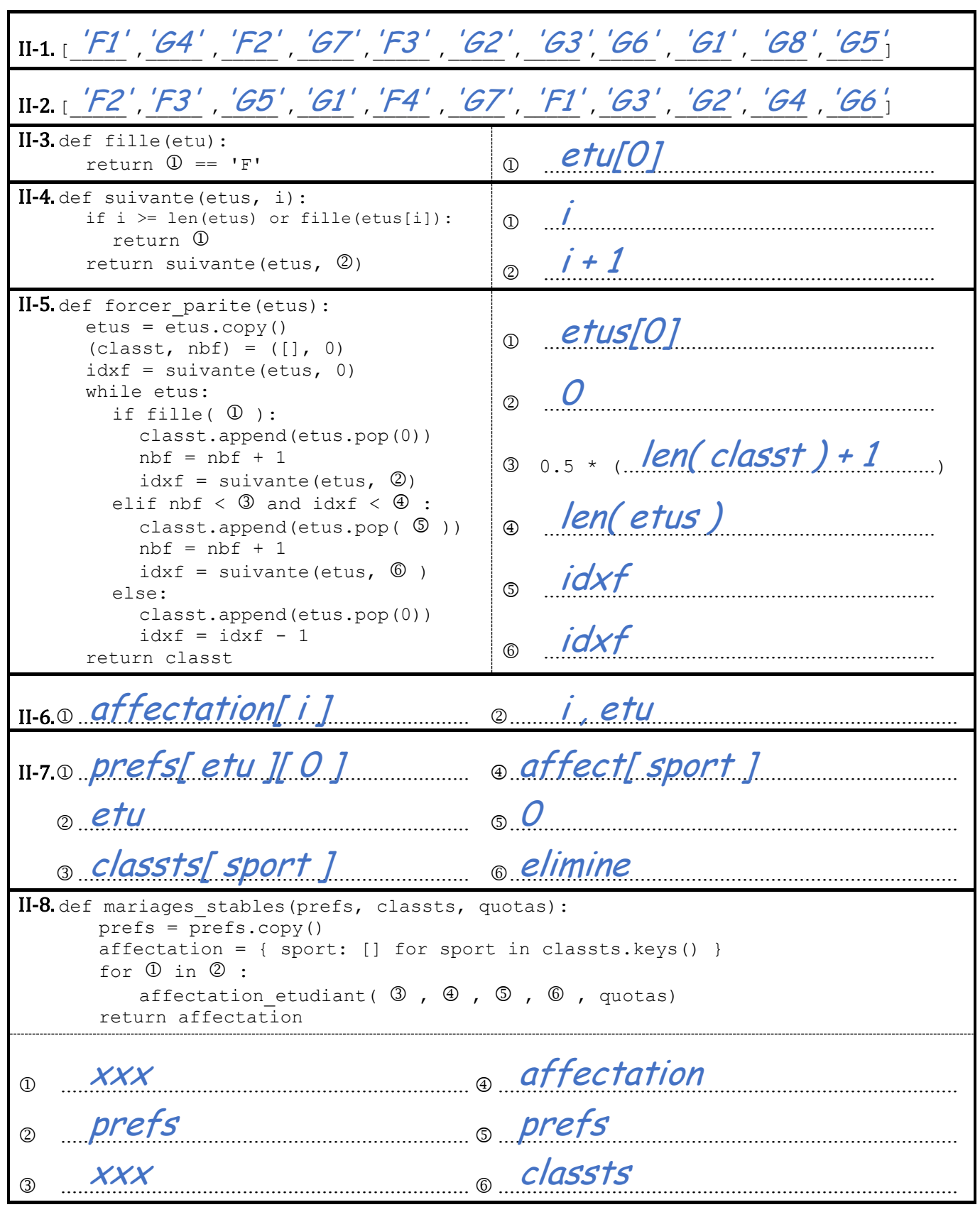